## **Data Structures and Modules** CSE 333 Spring 2022

**Instructor:** Hal Perkins

#### **Teaching Assistants:**

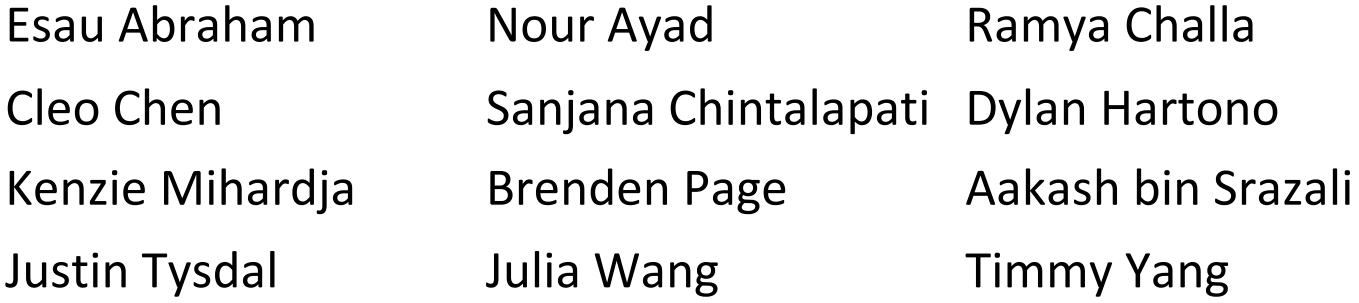

# **Administrivia**

- $\div$  Exercise 3 was due this morning
- $\div$  New exercise 4 out today, due Friday 10 am
	- § Simple multi-file program without makefiles and other goodies that we'll add soon. Hopefully pretty short/quick.
- $\cdot$  Exercise grading: we're getting there we needed time to adjust to the grading scheme and battle autograders, but we should be able to catch up soon.

#### **More Administrivia**

- $\div$  Sections tomorrow: visualizing, diagraming, & debugging memory layouts; including gdb and valgrind, how to use them effectively, and how to intepret their output.
	- Bring your laptop! We'll have some things for you to try!!
- Office hours: schedule is on the course calendars now. Combinations of in-person + zoom + both
	- See the resources page for the office-hour-queue-signup-sheet

#### **Yet More Administrivia**

- $\bullet$  More about hw1:
	- You *may not* modify interfaces (. h files)
	- But *do* read the interfaces while you're writing code(!)
	- Suggestion: look at example program {ll|ht}.c for typical usage of lists and hash tables
	- Suggestion: have more fun, less anxiety: pace yourself and make steady progress; don't leave it until the last minute!
- $\triangle$  Remember: the only supported systems for the class are the Allen School Linux machines using gcc9. You should use these systems, and the projects you build *must* work there.
	- We do not have the cycles to try to support other Unix-like things or chase bugs due to configuration or software differences (including file transfers to/from Windows systems and editing [i.e., messing up newlines etc.] in native Windows environments)

# **Lecture Outline**

- <sup>v</sup> **Implementing Data Structures in C**
- <sup>v</sup> Multi-file C Programs
	- C Preprocessor Intro

# **Simple Linked List in C**

- ◆ Each node in a linear, singly-linked list contains:
	- Some element as its payload
	- § A pointer to the next node in the linked list
		- This pointer is NULL (or some other indicator) in the last node in the list

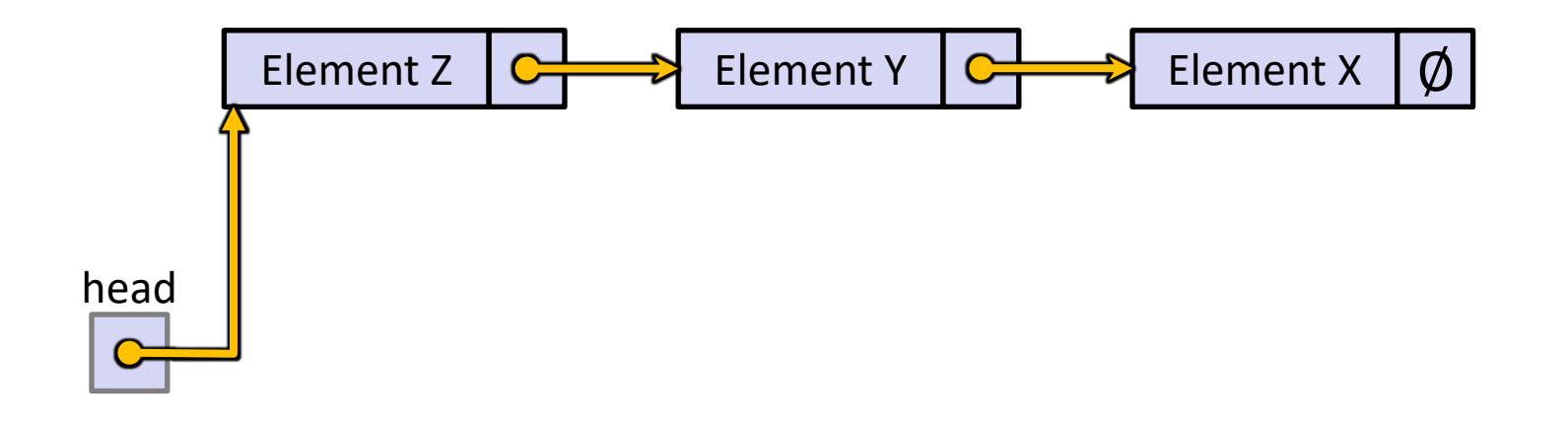

# **Linked List Node**

- ↓ Let's represent a linked list node with a struct
	- For now, assume each element is an  $int$

```
#include <stdio.h>
typedef struct node_st {
  int element;
  struct node st* next;
} Node;
int main(int argc, char** argv) {
  Node n1, n2;
  n1.element = 1;
  nl.next = <math>\alpha n2;</math>n2.element = 2;
  n2.next = NULL;return EXIT_SUCCESS;
}
```
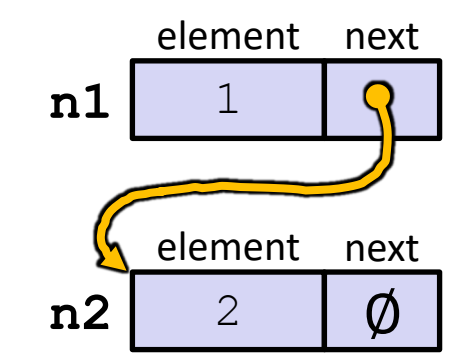

#### Arrow points to *next* instruction.

```
typedef struct node_st {
  int element;
  struct node st* next;
} Node;
Node* Push(Node* head, int e) {
  Node* n = (Node*) malloc(sizeof(Node));
  assert(n != NULL); // crashes if false
  n->element = e;
  n->next = head;
  return n;
}
int main(int argc, char** argv) {
 Node* list = NULL;list = Push(list, 1);list = Push(list, 2);return EXIT_SUCCESS;
}
```
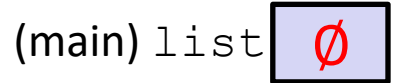

Arrow points to *next* instruction.

```
element next
                                               (Push) head
                                               (main) list
                                               (Push) e 1
                                               (Push) n
                                                            \emptysettypedef struct node_st {
  int element;
  struct node st* next;
} Node;
Node* Push(Node* head, int e) {
  Node* n = (Node*) malloc(sizeof(Node));
  assert(n != NULL); // crashes if false
  n->element = e;
  n->next = head;
  return n;
}
int main(int argc, char** argv) {
 Node* list = NULL;list = Push(list, 1);list = Push(list, 2);
  return EXIT_SUCCESS;
}
                                                            \emptyset
```
Arrow points to *next* instruction.

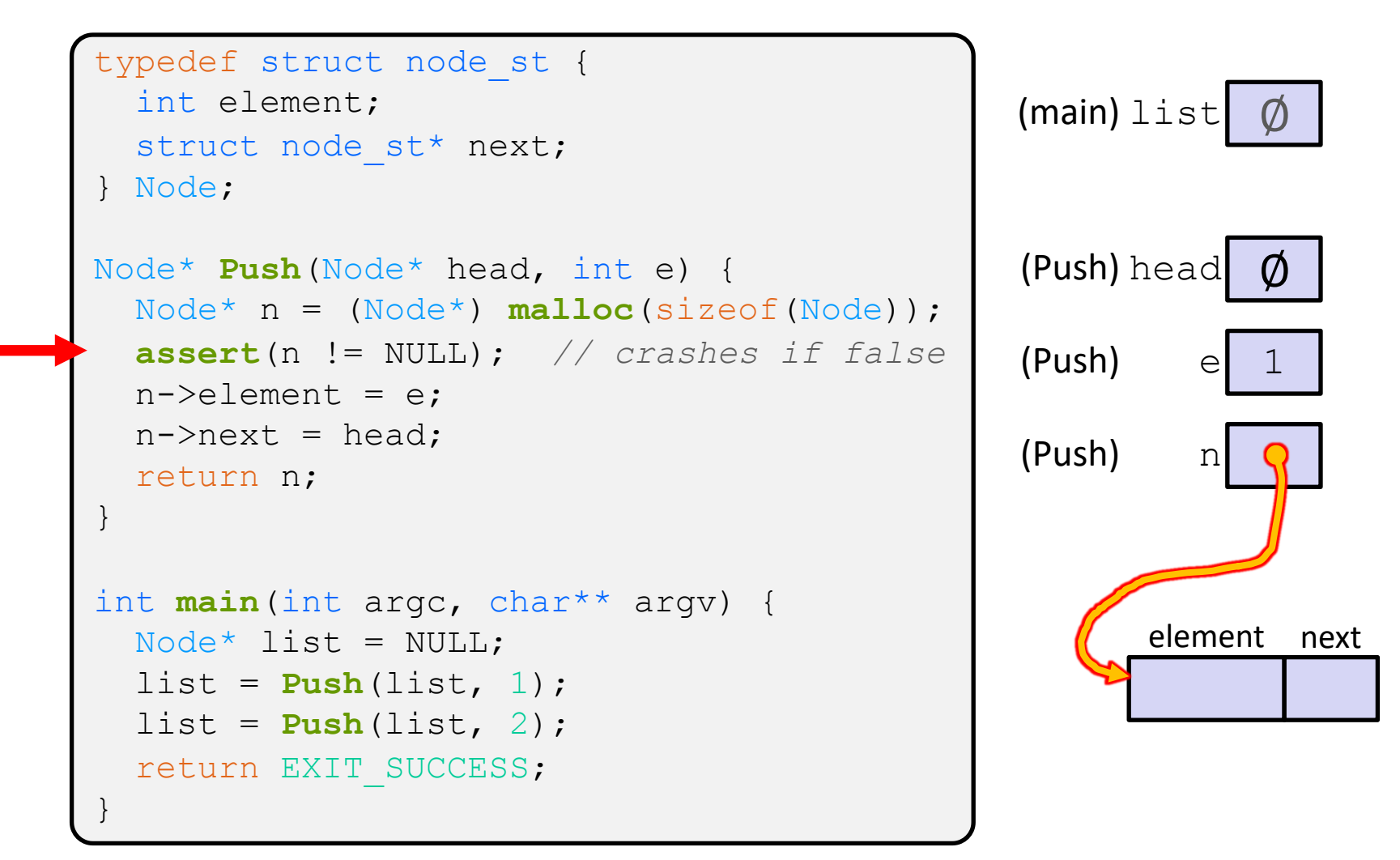

Arrow points to *next* instruction.

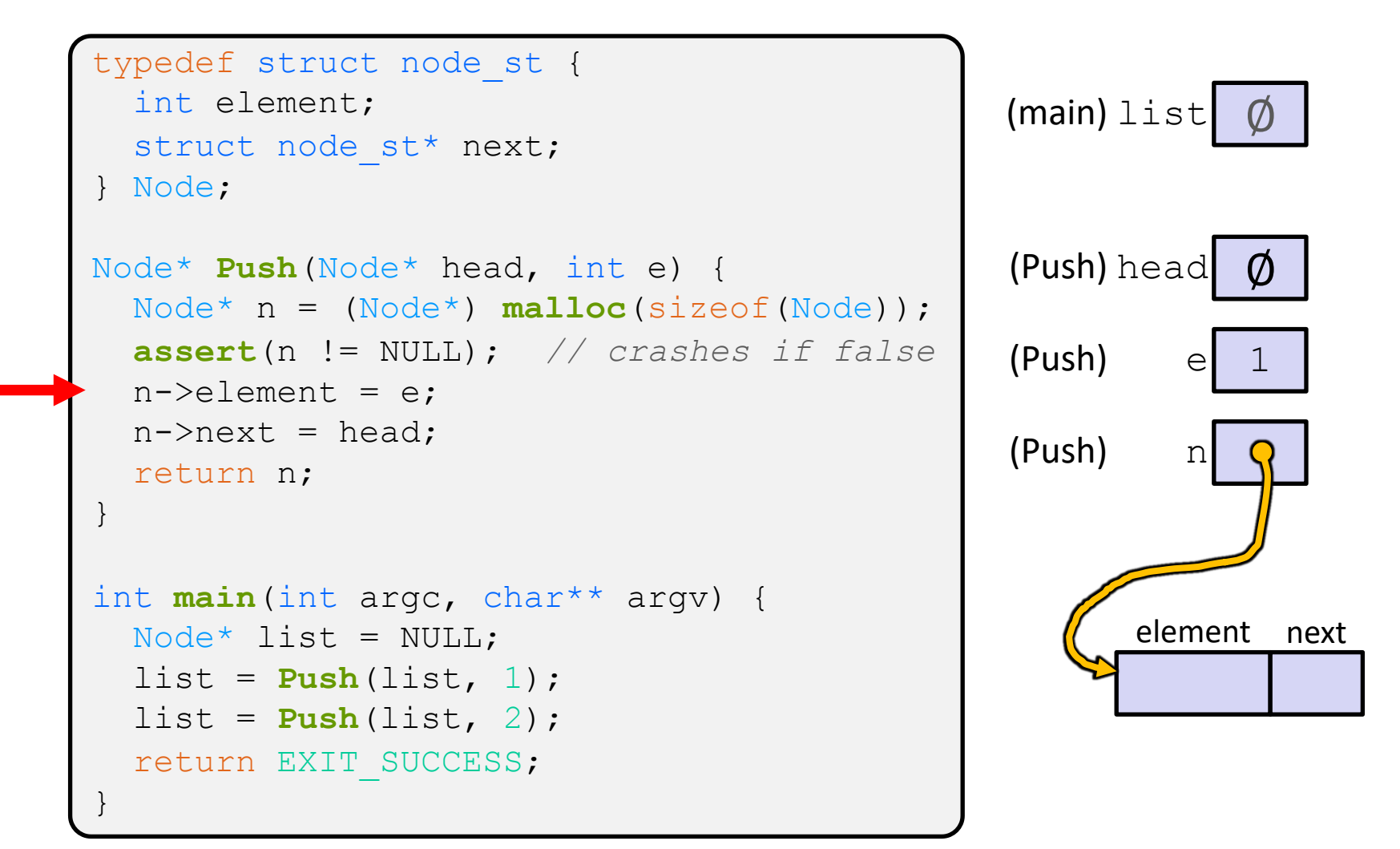

Arrow points to *next* instruction.

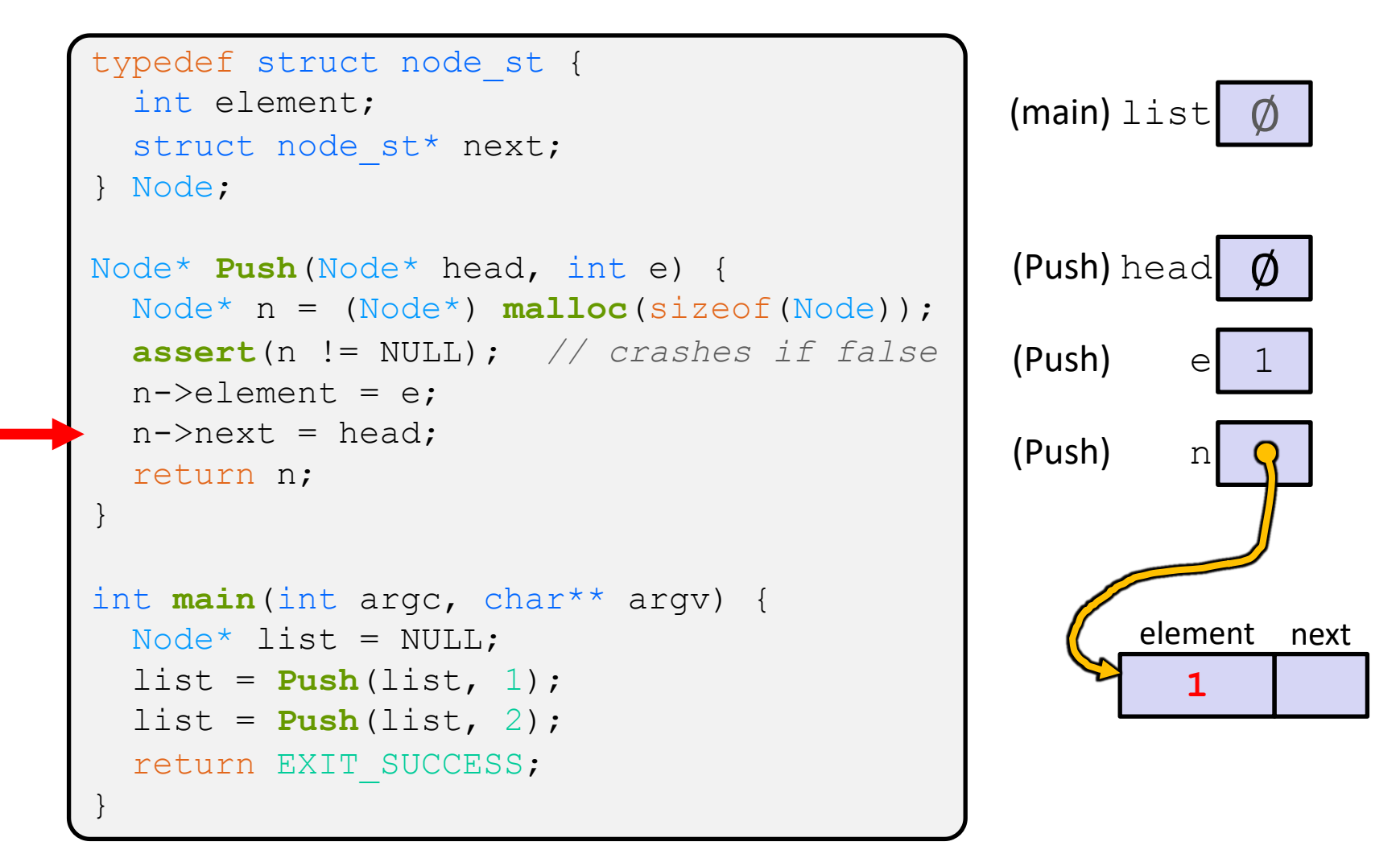

Arrow points to *next* instruction.

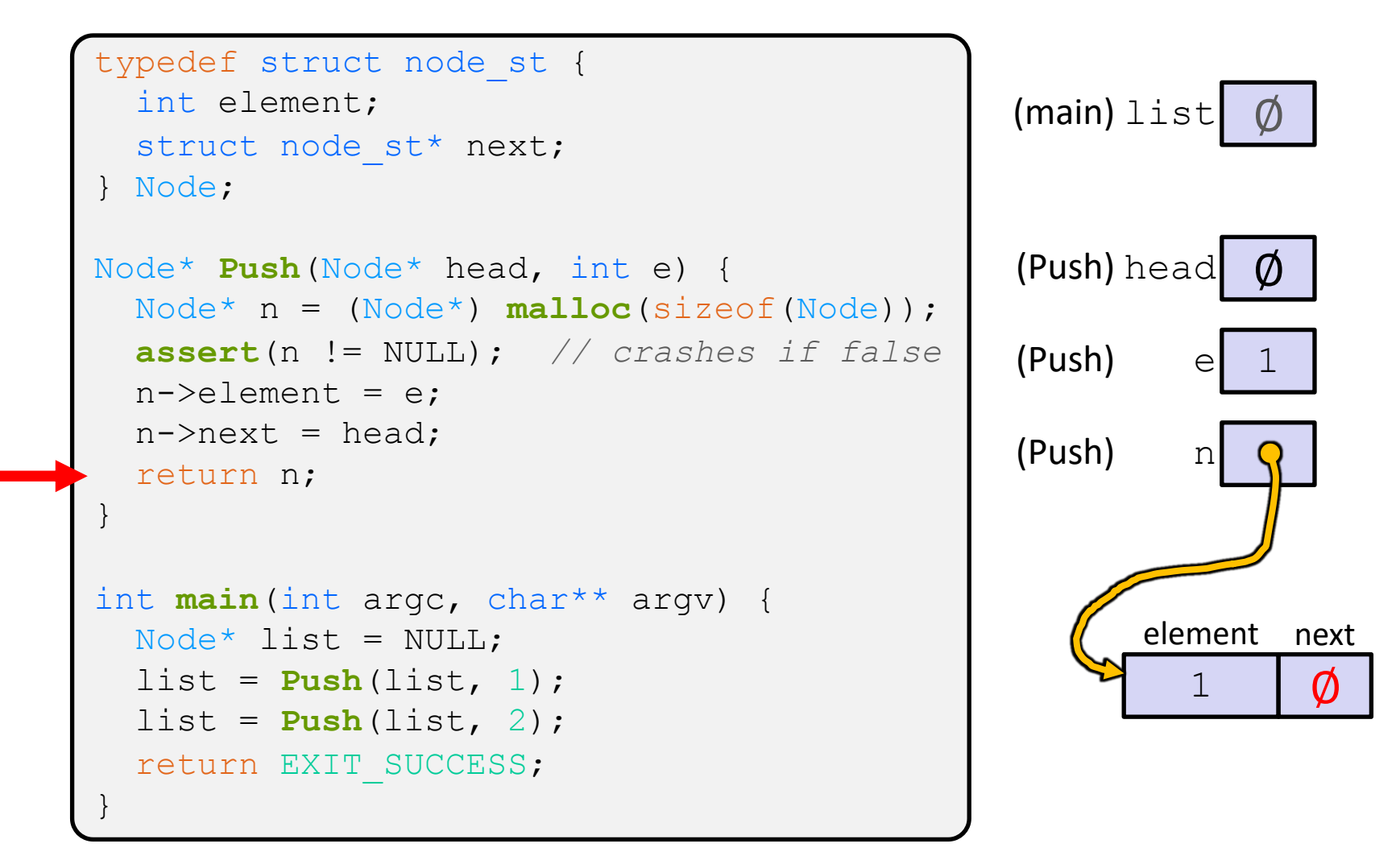

Arrow points to *next* instruction.

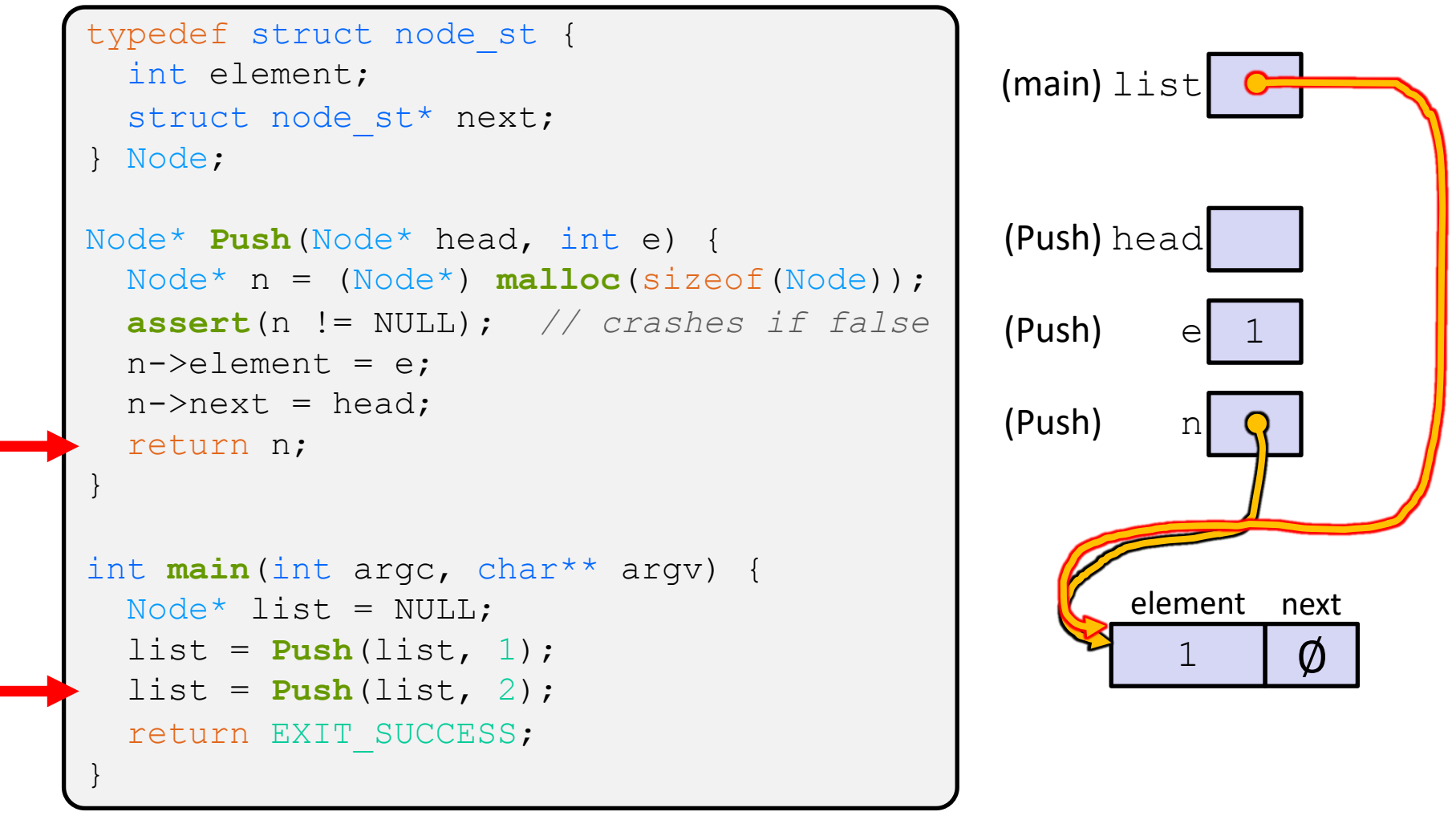

Arrow points to *next* instruction.

 $\emptyset$ 

```
1
                                                    element next
                                              (main) list
                                              (Push) head
                                              (Push) e 2
                                              (Push) n
                                                    element next
typedef struct node_st {
  int element;
  struct node st* next;
} Node;
Node* Push(Node* head, int e) {
 Node* n = (Node*) malloc(sizeof(Node));
  assert(n != NULL); // crashes if false
 n->element = e;
 n->next = head;
 return n;
}
int main(int argc, char** argv) {
 Node* list = NULL;list = Push(list, 1);list = Push(list, 2);
  return EXIT_SUCCESS;
}
```
Arrow points to *next* instruction.

```
1
                                                     element next
                                              (main) list
                                                              \emptyset(Push) head
                                               (Push) e 2
                                               (Push) n
                                                     element next
typedef struct node_st {
  int element;
  struct node st* next;
} Node;
Node* Push(Node* head, int e) {
  Node* n = (Node*) malloc(sizeof(Node));
  assert(n != NULL); // crashes if false
  n->element = e;
  n->next = head;
  return n;
}
int main(int argc, char** argv) {
 Node* list = NULL;list = Push(list, 1);list = Push(list, 2);
  return EXIT_SUCCESS;
}
```
Arrow points to *next* instruction.

 $\emptyset$ 

```
1
                                                    element next
                                              (main) list
                                              (Push) head
                                              (Push) e 2
                                              (Push) n
                                                    element next
typedef struct node_st {
  int element;
  struct node st* next;
} Node;
Node* Push(Node* head, int e) {
  Node* n = (Node*) malloc(sizeof(Node));
  assert(n != NULL); // crashes if false
 n->element = e;
  n->next = head;
  return n;
}
int main(int argc, char** argv) {
 Node* list = NULL;list = Push(list, 1);list = Push(list, 2);
  return EXIT_SUCCESS;
}
```
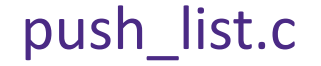

Arrow points to *next* instruction.

```
typedef struct node_st {
  int element;
  struct node st* next;
} Node;
Node* Push(Node* head, int e) {
  Node* n = (Node*) malloc(sizeof(Node));
  assert(n != NULL); // crashes if false
  n->element = e;
  n->next = head;
  return n;
}
int main(int argc, char** argv) {
 Node* list = NULL;list = Push(list, 1);list = Push(list, 2);
  return EXIT_SUCCESS;
}
```
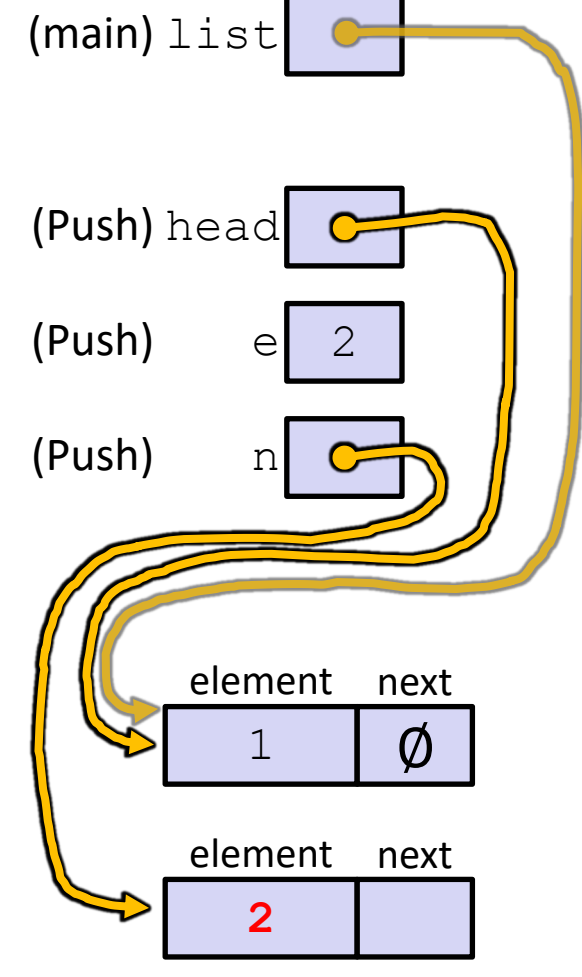

Arrow points to *next* instruction.

```
typedef struct node_st {
  int element;
  struct node st* next;
} Node;
Node* Push(Node* head, int e) {
  Node* n = (Node*) malloc(sizeof(Node));
  assert(n != NULL); // crashes if false
  n->element = e;
  n->next = head;
  return n;
}
int main(int argc, char** argv) {
 Node* list = NULL;list = Push(list, 1);list = Push(list, 2);
  return EXIT_SUCCESS;
}
```
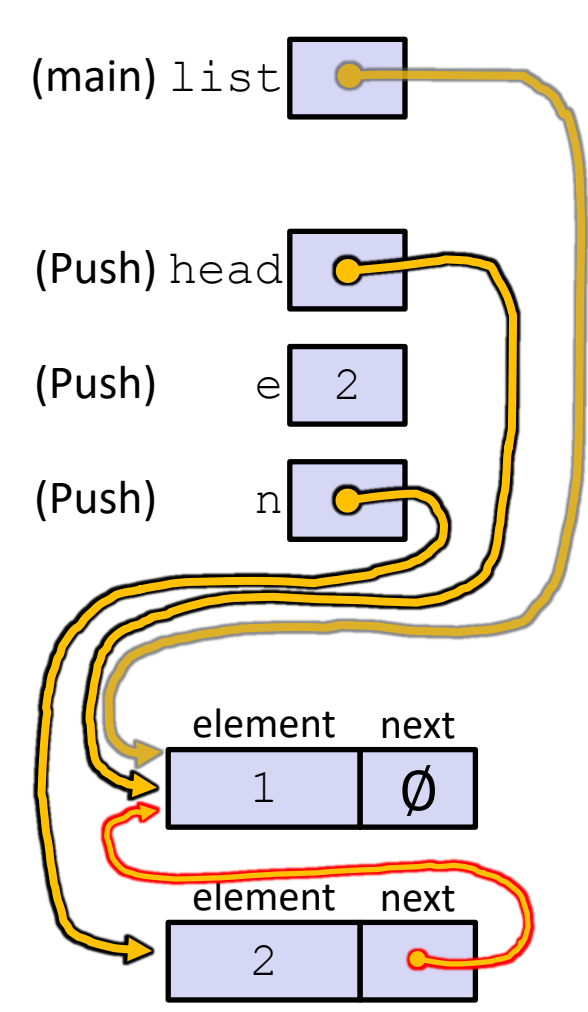

push list.c

Arrow points to *next* instruction.

```
typedef struct node_st {
  int element;
  struct node st* next;
} Node;
Node* Push(Node* head, int e) {
 Node* n = (Node*) malloc(sizeof(Node));
  assert(n != NULL); // crashes if false
 n->element = e;
 n->next = head;
 return n;
}
int main(int argc, char** argv) {
 Node* list = NULL;list = Push(list, 1);list = Push(list, 2);
 return EXIT_SUCCESS;
}
```
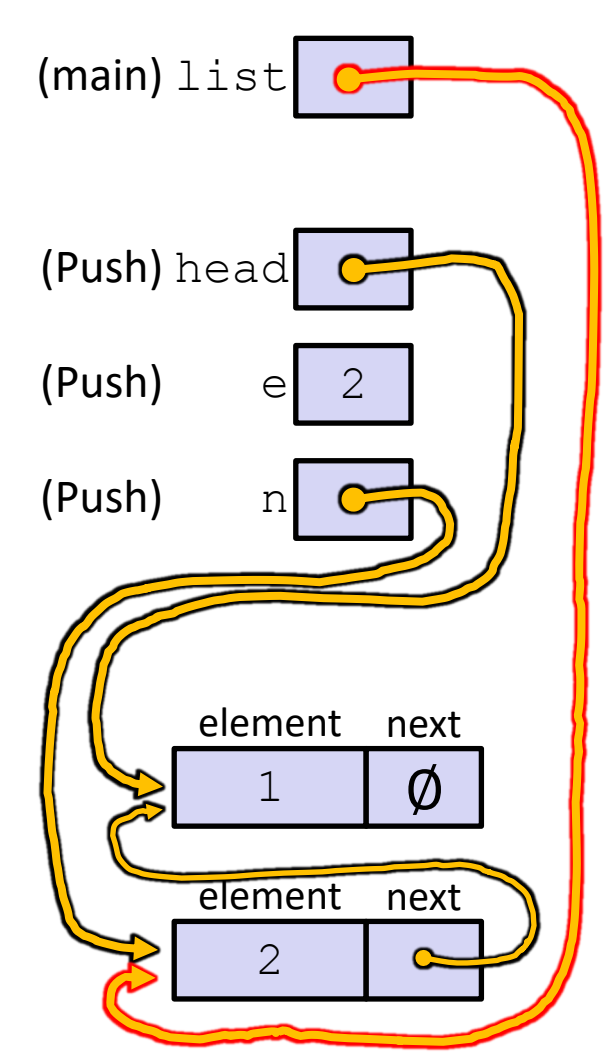

push list.c

#### Arrow points to *next* instruction.

```
typedef struct node_st {
  int element;
  struct node st* next;
} Node;
Node* Push(Node* head, int e) {
 Node* n = (Node*) malloc(sizeof(Node));
  assert(n != NULL); // crashes if false
 n->element = e;
 n->next = head;
 return n;
}
int main(int argc, char** argv) {
 Node* list = NULL;list = Push(list, 1);list = Push(list, 2);return EXIT_SUCCESS;
}
```
A (benign) memory leak! Try running with Valgrind:

```
bash$ gcc –Wall -g –o 
push_list push_list.c
```
**bash\$** valgrind --leakcheck=full ./push\_list

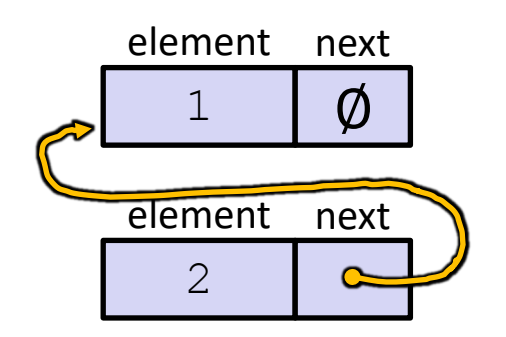

**22**

# **A Generic Linked List**

- $\cdot$  Let's generalize the linked list element type
	- E Let customer decide type (instead of always  $int$ )
	- **Idea: let them use a generic pointer (***i.e.* **a**  $\text{void}^*$ )

```
typedef struct node_st {
  void* element;
  struct node st* next;
} Node;
Node* Push(Node* head, void* e) {
  Node* n = (Node*) malloc(sizeof(Node));
  assert(n != NULL); // crashes if false
  n->element = e;
  n->next = head;
  return n;
}
```
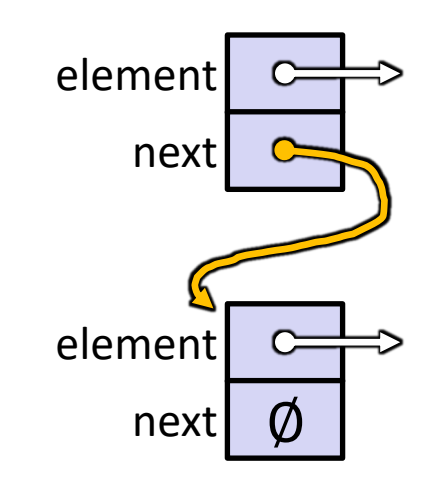

# **Using a Generic Linked List**

- $\cdot$  Type casting needed to deal with  $\text{void}^*$  (raw address)
	- **Before pushing, need to convert to**  $\text{void}^*$
	- § Convert back to data type when accessing

```
typedef struct node_st {
  void* element;
  struct node st* next;
} Node;
Node* Push(Node* head, void* e); // assume last slide's code
int main(int argc, char** argv) {
  char* hello = "Hi there!";
  char* goodbye = "Bye bye.";
 Node^* list = NULL;
  list = Push(list, (void*) hello);
  list = Push(list, (void*) goodbye);
  printf("payload: '%s'\n", (char*) ((list->next)->element) );
  return EXIT_SUCCESS;
                                                } manual_list_void.c
```
# **Resulting Memory Diagram**

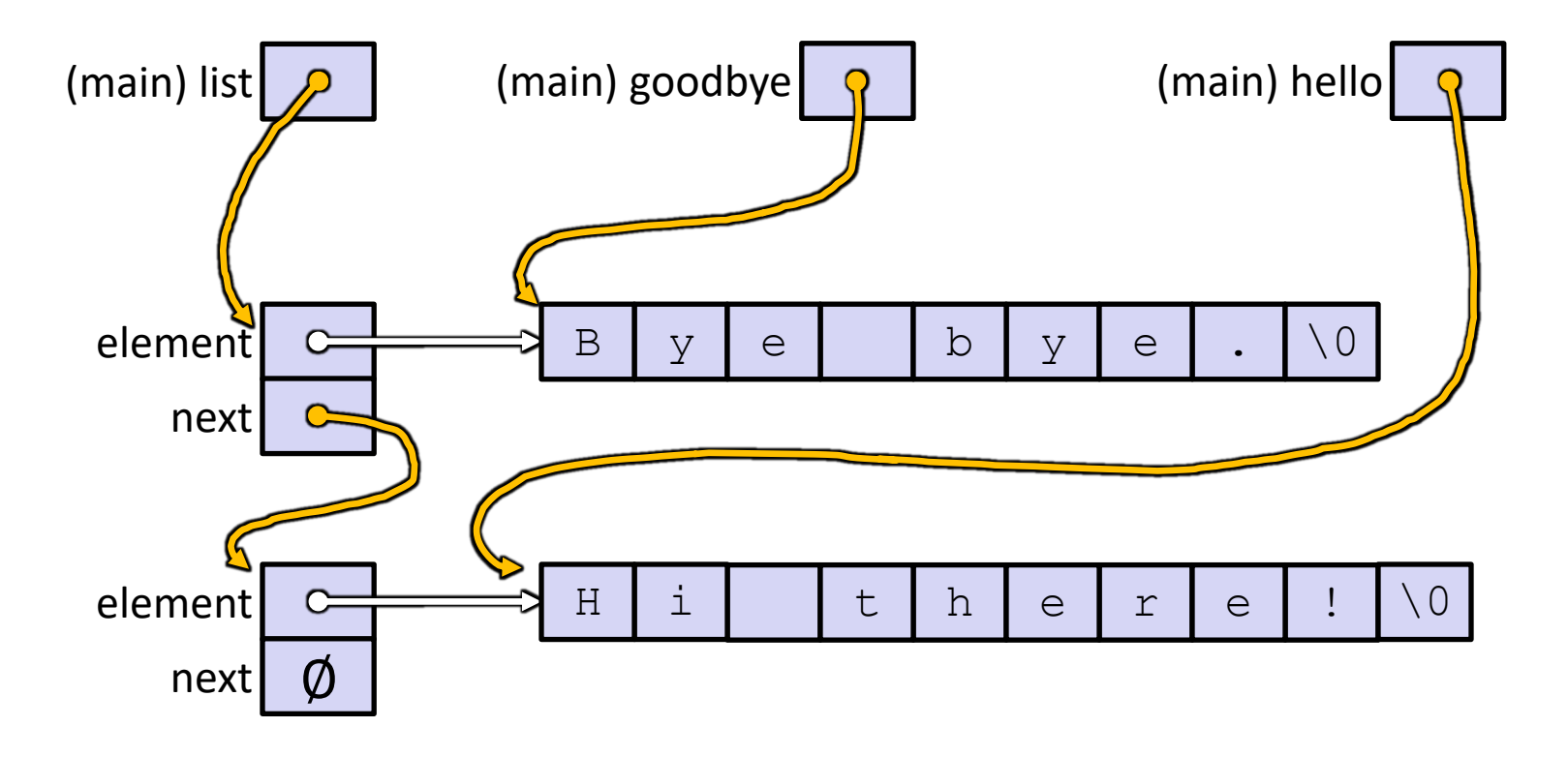

# **Lecture Outline**

- <sup>v</sup> Implementing Data Structures in C
- <sup>v</sup> **Multi-file C Programs**
	- § **C Preprocessor Intro**

# **Multi-File C Programs**

- <sup>v</sup> Let's create a linked list *module*
	- A module is a self-contained piece of an overall program
		- Has externally visible functions that customers can invoke
		- Has externally visible  $type$ defs, and perhaps global variables, that customers can use
		- May have internal functions,  $typedefs$ , or global variables that customers should *not* look at
	- The module's *interface* is its set of public functions, typedefs, and global variables

# **Modularity**

- $\cdot$  The degree to which components of a system can be separated and recombined
	- § "Loose coupling" and "separation of concerns"
	- § Modules can be developed independently
	- § Modules can be re-used in different projects

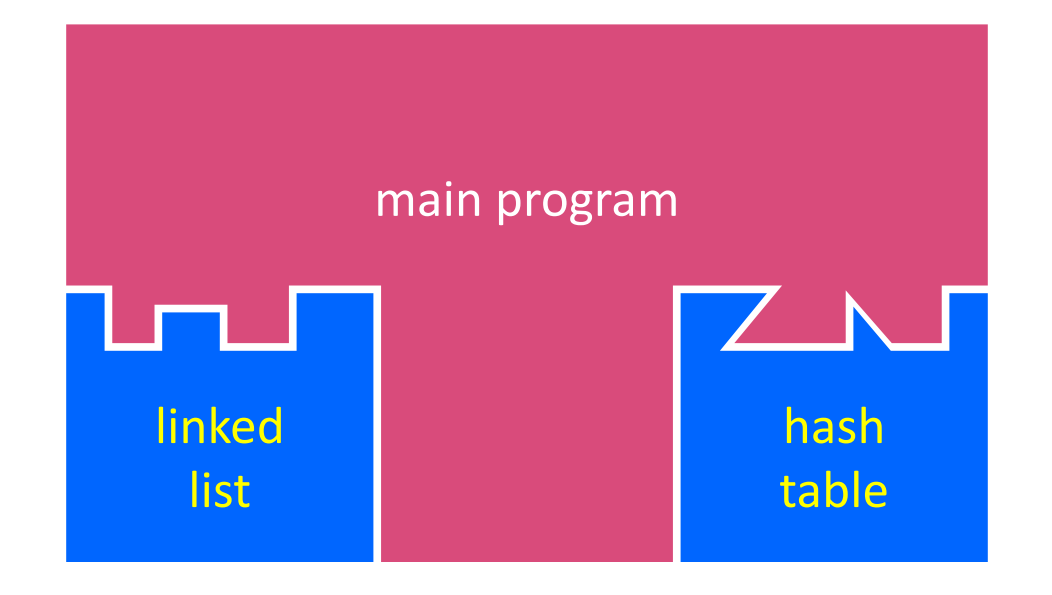

# **C Header Files**

- ↓ Header: a C file whose only purpose is to be #include'd
	- Generally has a filename . h extension
	- § Holds the variables, types, and function prototype declarations that make up the interface to a module

#### <sup>v</sup> Main Idea:

- § Every name.**c** is intended to be a module that has a name.**h**
- § name.h declares the interface to that module
- Other modules can use name by  $\#\texttt{include-ing}$  name.h
	- They should assume as little as possible about the implementation in name.c

# **C Module Conventions**

- $\triangleleft$  Most C projects adhere to the following rules:
	- § .h files only contain *declarations*, never *definitions*
	- $\cdot$  c files never contain prototype declarations for functions that are intended to be exported through the module interface
		- Those function prototype declarations belong in the  $\cdot$  h file
	- § *NEVER* #include a .c file only #include .h files
	- #include all of headers you reference, even if another header (accidentally or not) includes some of them
	- Any  $\cdot$  c file with an associated  $\cdot$  h file should be able to be compiled into a  $\cdot \circ$  file
		- The .c file should #include the .h file; the compiler will check declarations and definitions for consistency

# **#include and the C Preprocessor**

- $\cdot$  The C preprocessor (cpp) transforms your source code before the compiler runs – it's a simple copy-and-replace text processor(!) with a memory
	- § Input is a C file (text) and output is still a C file (text)
	- § Processes the directives it finds in your code (#*directive*)
		- e.g.  $\#$ include "ll.h" is replaced by the post-processed content of 11.h
		- *e.g.*  $\#$ define PI 3.1415 defines a symbol (a string!) and replaces later occurrences
		- Several others that we'll see soon…
	- Run on your behalf by  $qcc$  during compilation
	- § Note: #include <foo.h> looks in system (library) directories;  $\#inc$ lude "foo.h" looks first in current directory, then system

# **C Preprocessor Example**

↓ What do you think the preprocessor output will be?

#define BAR 2 + FOO

typedef long long int verylong;

cpp\_example.h

#define FOO 1

```
#include "cpp_example.h"
```

```
int main(int argc, char** argv) {
 int x = FOO; // a comment
 int y = BAR;verylong z = FOO + BAR;return 0;
}
```
cpp\_example.c

# **C Preprocessor Example**

- $\cdot$  We can manually run the preprocessor:
	- cpp is the preprocessor (can also use  $\text{gcc -E}$ )
	- $"$ – $P"$  option suppresses some extra debugging annotations

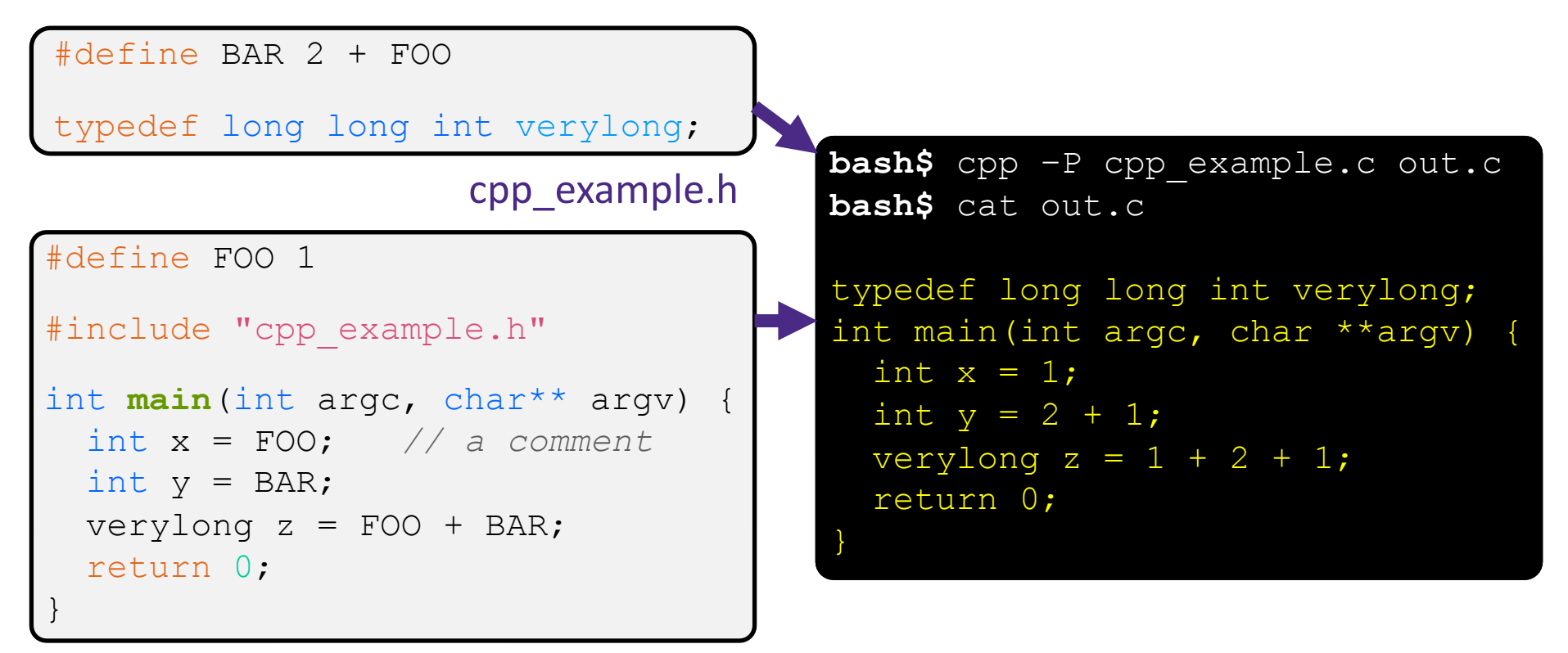

cpp\_example.c

# **What Is gcc Really Doing?**

 $\bullet$  gcc is actually a pretty simple program that runs the actual programs that do the real work. Here's what gcc runs to translate foo.c to foo.o (gcc -c foo.c):

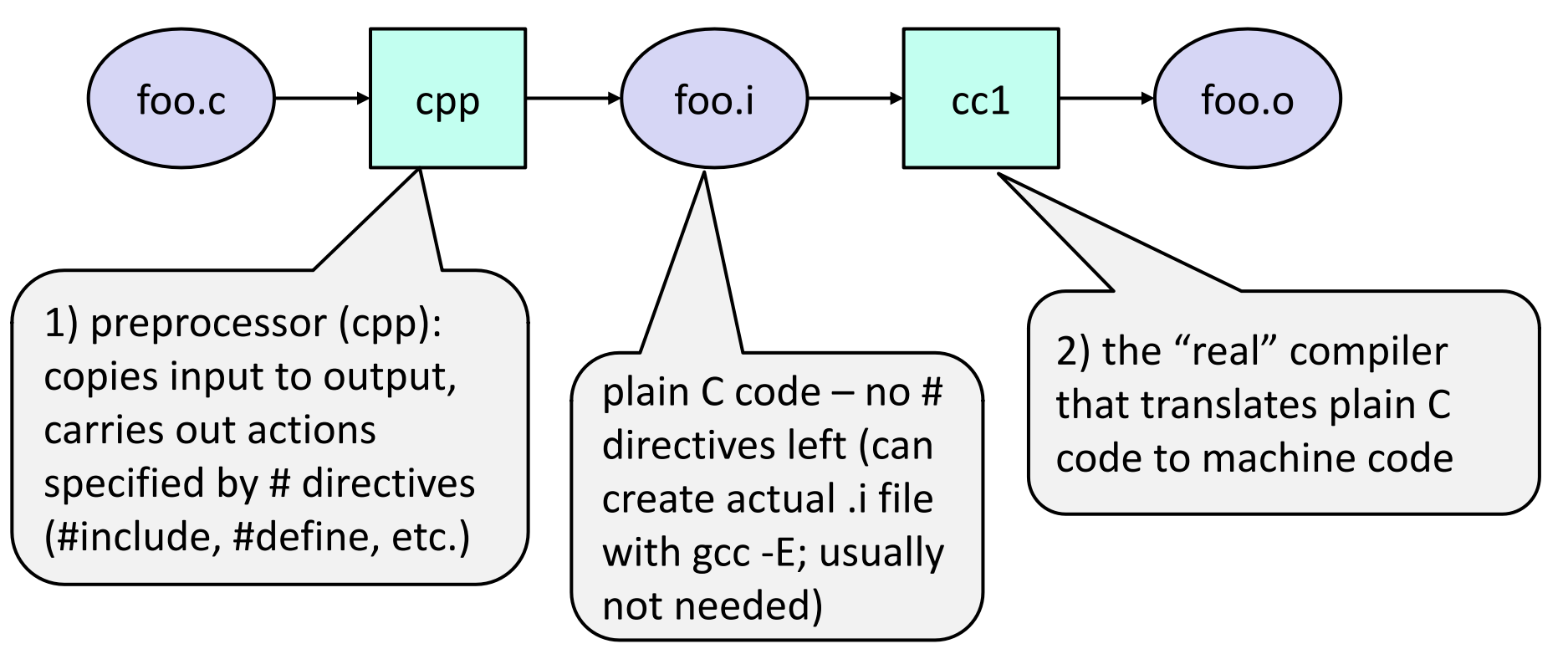

# **Program Using a Linked List**

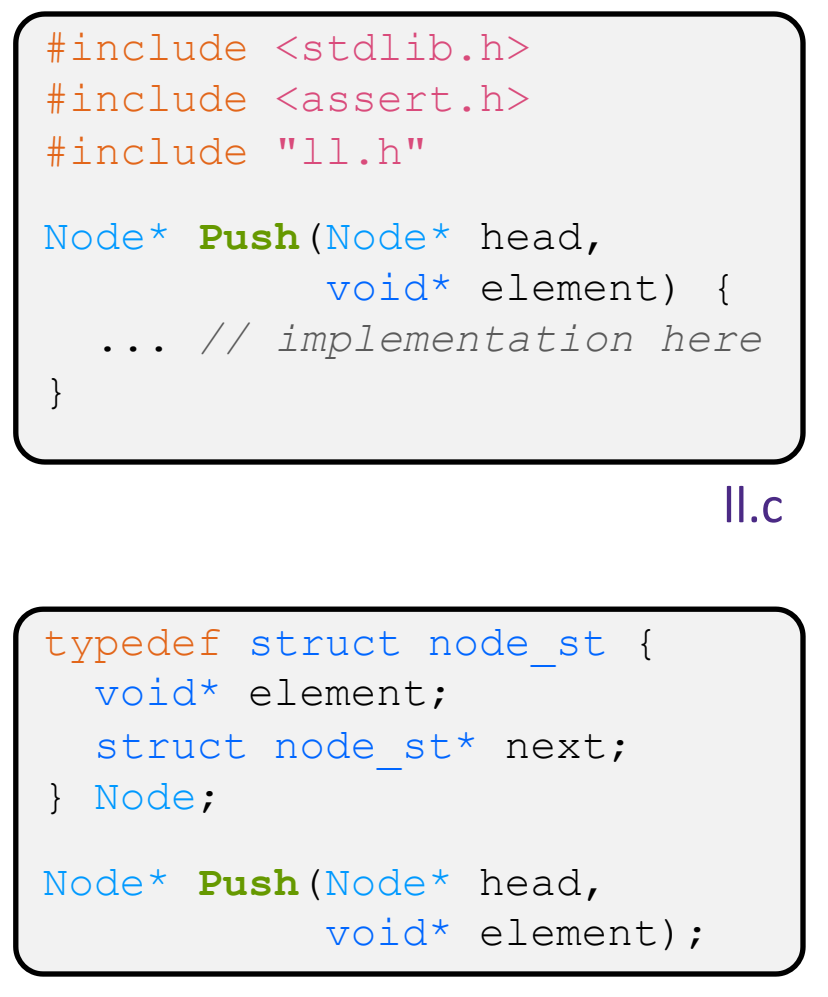

#### #include "ll.h"

...

}

```
int main(int argc, char** argv) {
 Node^* list = NULL;
  char* hi = "hello";
  char* bye = "goodbye";
```

```
list = Push(list, (void*)hi);list = Push(list, (void*)bye);
```
return EXIT\_SUCCESS;

example\_ll\_customer.c

# **Compiling the Program**

- <sup>v</sup> Four parts:
	- 1/2) Compile example ll customer.c into an object file
	- 2/1) Compile  $\text{11.c}$  into an object file
	- 3) Link both object files into an executable
	- 4) Test, Debug, Rinse, Repeat

```
bash$ gcc -Wall -g -c -o example ll customer.o example ll customer.c
bash$ gcc –Wall –g –c –o ll.o ll.c
bash$ gcc -g –o example_ll_customer ll.o example_ll_customer.o
bash$ ./example_ll_customer
Payload: 'yo!'
Payload: 'goodbye'
Payload: 'hello'
bash$ valgrind –leak-check=full ./example_ll_customer
... etc ...
```
# **Where Do the Comments Go?**

- $\cdot$  If a function is declared in a header file (. h) and defined in a C file  $(.c)$ :
	- § *The header needs full documentation because it is the public specification*
	- No need to copy/paste the comment into the C file
		- Don't want two copies that can get out of sync
		- Recommended to leave "specified in <filename>.h" comment in C file code to help the reader

# **Where Do the Comments Go?**

- $\cdot$  If a (local) function has its prototype and implementation in same C file:
	- § One school of thought: Full comment on the prototype at the top of the file, no comment (or "declared above") on code
		- 333 project code is like this
	- Another school: Prototype is for the compiler and doesn't need comment; put the comments with the code to keep them together
		- Not used in 333

#### **Extra Exercise #1**

- $\div$  Extend the linked list program we covered in class:
	- § Add a function that returns the number of elements in a list
	- Implement a program that builds a list of lists
		- *i.e.* it builds a linked list where each element is a (different) linked list
	- § Bonus: design and implement a "Pop" function
		- Removes an element from the head of the list
		- Make sure your linked list code, and customers' code that uses it, contains no memory leaks

#### **Extra Exercise #2**

- $\cdot$  Implement and test a binary search tree
	- [https://en.wikipedia.org/wiki/Binary\\_search\\_t](https://en.wikipedia.org/wiki/Binary_search_tree)ree
		- Don't worry about making it balanced
	- Implement key insert() and lookup() functions
		- Bonus: implement a key delete() function
	- Implement it as a C module
		- bst.c, bst.h
	- **Implement test bst.c** 
		- Contains main() and tests out your BST

#### **Extra Exercise #3**

- ◆ Implement a Complex number module
	- complex.c, complex.h
	- Includes a typedef to define a complex number
		- $\cdot$  a + bi, where a and b are doubles
	- Includes functions to:
		- add, subtract, multiply, and divide complex numbers
	- **Implement a test driver in** test complex.c
		- Contains main()